### Idaho State Association of County Coroner Meeting

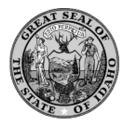

Public Health serving with
Integrity
Dependability
Accountability
Humility and
Openness to Change and Innovation

Pam McCrary
Health Operations Field Coordinator
BUREAU OF VITAL RECORDS AND HEALTH STATISTICS
Division of Public Health
Idaho Department of Health and Welfare
February 2, 2023

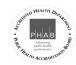

1

#### **EDRS**

• Website link:

https://ided.dhw.idaho.gov

#### For assistance contact Us:

Pam McCrary Pam.McCrary@dhw.idaho.gov (208) 334-5519

**Health Operations Field Coordinator** 

Dan Irwin Dan.Irwin@dhw.idaho.gov (208) 334-5986

**Health Operations Field Coordinator** 

# What's new with Vital Records

Cause of Death Documentation Review Weapons, firearms & vehicles

Cremation Authorization Review
What to look out for &
when to take jurisdiction

EDRS 2 Demonstration
Roll out late spring/early summer 2023

3

#### **Coming Attractions**

- NEW EDRS 2 rollout scheduled for early summer 2023
  - DIY account access management add/delete staff & reset password
  - Online Supplementals with active "pending" record listing
  - NO MORE paper supplementals or affidavit of correction
- Will need YOUR input on future development
  - Beta version rolling out soon
- Online training modules possible You Tube channel
  - · Which would you prefer
- Online document library for reference material
  - CDC Coroners manual, FAQ's & Program/grant opportunities

#### Most Common Issues & Errors

#### General items:

- · Not necessary to add "due to" in COD listing as it's already printed on form
- · Pending Use check box; Not necessary to enter "PENDING" on line A
- · Don't mix natural & accident in COD listings
  - Example: Pneumonia due to Fall/Fracture due to Dementia

Determination: Direct cause vs. Contributing factor

They would still have died from the consequences of the fall (pneumonia from immobility) regardless of the dementia

Add dementia to part 2

5

### Referral to Coroner

Referral to

- Review/Investigatener
- Accept & Certify
- Decline with comment
- When a record is referred to the Coroner, it will not automatically appear in your queue. You will need to search for the record in order to accept the referral to take possession and make changes as needed. (accept referral is under Registration dropdown)
- You may want to review the record prior to accepting it, possibly even follow up with the existing certifier to confirm information
- Records may be declined and allow Physician to amend COD or stand "as is"; You will need to enter a comment or reason when declining
- Once you accept the record, you become the certifier and can make whatever changes necessary – including changes to information that the previous certifier entered.
- Please make sure you review the record in its entirety do not rely on the accuracy of what others have entered prior to taking ownership.

### Medical 3 tab on EDRS

### Any injury information to report?

- 1. Injury vs Event: Defined as any external action
- 2. Must be filled out on an Overdose whether accident or intentional; Any non-natural death
- 3. Watch your estimated dates & times must be equal to or before date & time entered on med 2
- 4. Date of injury may have been 20+ years ago
  If injuries sustained were the source of current cause of death, it must be documented.

Example: 2016 death: complications of paraplegia – from injuries sustained in MVA in 1990; detail of accident must be documented

7

## What constitutes an Injury?

Any action that leads to a manner of;

- Suicide
- Accident
- Homicide

## Firearms & Weapons

#### **Classifications:**

- 1. Handgun/Pistol/Revolver
- 2. Rifle/Shotgun

#### **General Notes:**

- · Make & caliber of weapon is not required
- Please include in the "Describe how injury occurred" section
- Space is limited in this section please be as brief as possible

9

#### **Firearm** arrest, respiratory arrest, or ventricular fibrillation without snowing use subsequence of sease or condition a. GUNSHOT WOUND OF THE HEAD DUE TO (or as a consequence of): disease or conditio resulting in death) resulting in death) Sequentially list conditions, if any, leading to the cause listed on line a. Enter the UNDERLYING CAUSE LAST (disease or injury that initiated the events resulting in death) PART II. Enter other significant conditions contributing to death but not resulting in the underlying cause given in Part I 31. MANNER OF DEATH Natural Accident Suicide Yes Probably Pregnant at time of death No ☐ Unknown within 42 days of death year 33. TIME OF INJURY (24hr) 34. PLACE OF INJURY (Decedent's hrusing home, restaurant, forest, etc.) 32. DATE OF INJURY (Mo/Day/Yr) February 2, 2021 DECEDENTS RESIDENCE 36. LOCATION OF INJURY: State IDAHO City/ Town or County BOISE, ADA Zip Code 83709 Street and Number or Location 3789 S UPLAND AVE Apartment Number 37. DESCRIBE HOW HURRY OCCUPRED, IF TRANSPORTATION INJURY, STATE THE TYPES(S) OF VEHICLE(S) INVOLVED (Automobile, pickup, motorcycle, ATV, bicycle, etc.) DECEDENT SHOT SELF WITH PISTOR DECEDENT SHOT SELF WITH PISTOR TRANSPORTATION 38a. WAS DECEDENT: Driver/O 38b. WHAT SAFETY DEVICES(S) DID DECEDENT USE/EMPLOY? INJURY ONLY Pedestrian Other (Specify) 39a. CERTIFIER (Check only one, based on official capacity for this Seat belt Child safety seat Helmet Air bag None Unkn PHYSICIAN PHYSICIAN ASSISTANT DAVANCED PRACTICE REGISTERED NURSE - To the best of my knowledge, death occurred at the time, date, and place, and due to the <u>natural</u> cause(s)/manner stated. Ada County Coroners Office, Death Investigation

|                                                                                                    | (Mo/Day/Yr) (Spell mo<br>27/2021 - 07/28/2                            | 550.50                                                                                                    | OF DEATH (24hr)<br>d 23:39 - 01:00                | 25. DATE PRO<br>July 28                      |                                   | AD (Mo/Day/Yr) (Spell mor                                      | nth) 26. TIM | E PRONOUNCED DEAD<br>(24h)<br>00:20   |
|----------------------------------------------------------------------------------------------------|-----------------------------------------------------------------------|----------------------------------------------------------------------------------------------------|---------------------------------------------------|----------------------------------------------|-----------------------------------|----------------------------------------------------------------|--------------|---------------------------------------|
| PART I. Enter the <u>chain</u> arrest, respiratory arrest, IMMEDIATE CAUSE (Fidisease or condition resulting in death)                                                    | or ventricular fibrillational a. GUNSHO                               |                                                                                                    | that directly cause<br>logy. DO NOT AB<br>E CHEST |                                              | NOT enter termin                  | nal events such as cardiac<br>on a line:                       |              | pproximate Time Interva               |
| Sequentially list condition if any, leading to the cau listed on line a. Enter the UNDERLYING CAUSE LAST (disease or injury that initiated the events resulting in death) | se c                                                                  | DUE TO (or as a consequ                                                                                                    | ience of):                                        |                                              | $\overline{\Lambda}$              | <u>A</u>                                                       |              |                                       |
| PART II. Enter other sig                                                                                                    |                                                                       |                                                                                                    | resulting in the un                               | derlying cause gi                            | ven in Part I                     | 28a. WAS AN AUTOPS PERFORMED?                                  | THE          | ILABLE TO COMPLETE<br>CAUSE OF DEATH? |
| 29. DID TOBACCO USE CONTRIBUTE TO DI                                                                                                    | sably Pre                                                             | EMALE (Agod 10-54): to pregnant within past year threepanat at time of death tot pregnant, but pregnant 43 days to 1 year before death tot pregnant, but pregnant Unknown if pregnant within the past year |                                                   | 31. MANNER OF DEATH  Natural Accident        |                                   | Yes No  Homicide Pending Investigation Could not be determined |              |                                       |
| 32. DATE OF INJURY (N<br>(Spell month)<br>Estimated 07/27/202                                                                                                    |                                                                       | 33. TIME OF INJURY<br>(2<br>Estimated 23:39 - 01:0                                                                                                    | 4hr) nursing hor                                  | OF INJURY (De<br>ne, restaurant, fo<br>DENCE |                                   | arm, street, construction s                                    | ite,         | 35. INJURY AT WORK                    |
| 37. DESCRIBE HOW IN.                                                                                                    | Sta<br>per or Location 1423<br>JURY OCCURRED. IF<br>EHICLE DECEDENT O | NORTH MAIN STI<br>TRANSPORTATION INJ<br>CCUPIED, if applicable                                                                                                    |                                                   |                                              | MERIDI                            | Ap                                                             | artment Numb |                                       |
| TRANSPORTATION<br>INJURY ONLY<br>39a. CERTIFIER (Check                                                                                                    | Pedestrian                                                            | Other (Specify)                                                                                                    | Passenger                                         | 38b. WHAT SA                                 |                                   | ty seat Helmet                                                 |              |                                       |
| PHYSICIAN                                                                                                    | PHYSIC                                                                | IAN ASSISTANT<br>ed at the time, date, and p                                                                                                    | □ AD\                                             |                                              | CE REGISTERE<br>e(s)/manner state | D NURSE                                                        | U. LICENSE   | HOMBER                                |
| CORONER                                                                                                    |                                                                       |                                                                                                    |                                                   |                                              |                                   | 3                                                              | C DATE SIC   | NED                                   |

## Completing a Supplemental on Pending COD

Only change or add information that is missing or requested

Entries on other lines that do not match what is currently entered on the record will alter the original as a correction

Important note: Because this is a legal document, we are not able to "white-out" – only able to "strike through" the original entry

## Everything you ever wanted to know about Supplementals

Interested in training for filling out supplementals? We can do one-on-one training or a group meeting online

Let me know!!

- Required to complete COD & injury information on processed records with Pending COD and/or manner of death
- To assume jurisdiction on an existing record over a medical certifier when new evidence surfaces that requires certification by a Coroner (signature on this form must be notarized)
- Does not need to be typed (unless you choose to) but does need to be written legibly enough to decipher what it says to amend the record
- The top half of the form shows how the record is currently completed for reference – <u>Do not strike through information</u> in this section
- If there is no change required to a completed field listed in the top section, leave that field blank in the bottom section.

13

## AFFIDAVIT OF CORRECTION FORM (to correct an

existing record)

- If you need to make changes to a death certificate that has already been processed, you will need to use an affidavit of correction form.
- This form must be signed and notarized by the <u>original</u> <u>Certifier</u>.
- If the record being corrected is over 1 year old, documentation must be provided to support that change such as prior medical records or autopsy report from the time of death.
- To amend cause of death (other than pending), please contact our office to advise the necessary changes and they will create the affidavit on your behalf. The completed affidavit will be sent to you for signature and should be sent back using the return envelope provided. Once received, our office will amend the record accordingly.

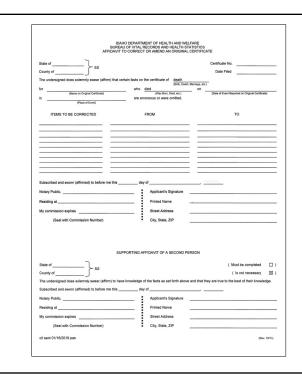

#### Make sure its correct!

- Can only change a field once
- Any further correction to that specific field will require a Court order
- Document must be notarized

15

#### **Cremation Authorization Permits**

#### Are you reviewing these?

- Authorization must be signed prior to cremation
- For any cremation requested, the cause of death on the record must be reviewed to determine if manner is appropriate or if record should be reassigned to the Coroner
- If questionable, Coroners should investigate in a timely manner so cremation/transport can proceed
- This also includes out-of-state transport of remains (Burial Transit Permit - BTP)

| * 198. IF DEATH OCCURRED IN A HOSPITAL: * 196. IF DEATH OCCURRED SOMEWHERE OTHER THAN A HOSPITAL:                                                                                                    |                                                                           |                                                                                                    |                                |  |  |  |  |  |
|----------------------------------------------------------------------------------------------------|---------------------------------------------------------------------------|----------------------------------------------------------------------------------------------------|--------------------------------|--|--|--|--|--|
| 1⊠ Inpatient 2 ☐ ER/Outpatient 3 ☐ DOA 4 ☐ Hospice facility 5 ☐ Nursing home/Long term care facility 6 ☐ Decedent's home 7 ☐ Other (S                                                                                                    | pecify)                                                                   |                                                                                                    |                                |  |  |  |  |  |
| * 20.FACE.ITY NAME (If not facility, give street and number) * 21. CITY, TOWN, OR LOCATION OF DEATH, AND ZIP CODE                                                                                                    | *22, COUNTY OF DEATH                                                      |                                                                                                    |                                |  |  |  |  |  |
| ST. LUKE'S MERIDIAN MEDICAL CENTER MERIDIAN, ID 83642                                                                                                    | ADA                                                                       | OK?□                                                                                                    |                                |  |  |  |  |  |
| * 23, DATE OF DEATH (Mo/Day/Yr) (Spell month) 24, TIME OF DEATH (24hr) 25, DATE PRONOUNCED DEAD (Mo/Day/Yr) (Spell month)                                                                                                    | 26, TIME PRONOUNCED DEAD (24hr)                                           |                                                                                                    |                                |  |  |  |  |  |
| August 10, 2022 13:11 August 10, 2022                                                                                                    | 13:11                                                                     |                                                                                                    |                                |  |  |  |  |  |
| PART L Enter the <u>thair of querts</u> —diseases, injuries, or complications—that directly-cause the death. On NOT enter terminal events such as cardiac arrant, respiratory areast, or ventricular fibrillation without showing the elsology, ON NOT ABBREVIATE. Enter only one cause on a line. MIMERIATE CAUSE [Find a CITED OF LOW LED LONG LOW DOWN AND LOW ADDITIONAL TOWN ADDITIONAL TOWN AD | Approximate Time Interval:<br>Onset to Death                              | *28,74CELTY NAME (9 agd fooling, give street and number)  *21,CETY,TOWN, OR LOCATION OF DEATH, AND 29 CODE  EDGEWOOD SPRING CREEK  *23,CATT CORN.COR LOCATION OF DEATH, AND 29 CODE  ADA  ADA  *24,CETY,TOWN, OR LOCATION OF DEATH, AND 29 CODE  *25,COUNTY OF DEATH AND 29 CODE  *26,CETY,TOWN, OR LOCATION OF DEATH AND 29 CODE  *27,CETY,TOWN, OR LOCATION OF DEATH AND 29 CODE  *28,CETY,TOWN, OR LOCATION OF DEATH AND 29 CODE  *29,CETY,TOWN, OR LOCATION OF DEATH AND 29 CODE  *20,CETY,TOWN, OR LOCATION OF DEATH AND 29 CODE  *20,CETY,TOWN, OR LOCATION OF DEATH AND 29 CODE  *20,CETY,TOWN, OR LOCATION OF DEATH AND 29 CODE  *20,CETY,TOWN, OR LOCATION OF DEATH AND 29 CODE  *20,CETY,TOWN, OR LOCATION OF DEATH, AND 29 CODE  *20,CETY,TOWN, OR LOCATION OF DEATH, AND 29 CODE  *20,CETY,TOWN, OR LOCATION OF DEATH, AND 29 CODE  *20,CETY,TOWN, OR LOCATION OF DEATH AND 29 CODE  *20,CETY,TOWN, OR LOCATION OF DEATH AND 29 CODE  *20,C |                                |  |  |  |  |  |
| disease or condition a. ACCITE ON CHRONIC HITCARD AND HITERCARDIC RESPIRATOR FALLORE                                                                                                    | DAYS                                                                      | (240)                                                                                                    | (24hr)                         |  |  |  |  |  |
| Tourist and the second second        | MONTHO                                                                    | July 9, 2022 13:00 July 9, 2022 13:45                                                                                                    |                                |  |  |  |  |  |
| E Sequentially list conditions,  if any, leading to the cause  DUE TO (or as a consequence of):                                                                                                    | MONTHS                                                                    | PART I. Enter the <a href="chain of events">chain of events</a> —diseases, injuries, or complications—that directly caused the death. DO NOT enter terminal events such as cardiac arrest, respiratory arrest, or ventricular fibrillation without showing the etiology. DO NOT ABBREVIATE. Enter only one cause on a line: Onset to Death                                                                                                    |                                |  |  |  |  |  |
| Listed on line a. Enter the UNDERLYING CAUSE COPD                                                                                                    | MONTHS                                                                    | MMECIATE CAUSE (Final a. ADULT FAILURE TO THRIVE 3 MONTHS                                                                                                    |                                |  |  |  |  |  |
| LAST (disease or injury DUE TO (or as a consequence of):                                                                                                    |                                                                           | resulting in death) DUE TO (or as a consequence of):                                                                                                    |                                |  |  |  |  |  |
| That initiated the events resulting in death)                                                                                                    |                                                                           | Sequentially list conditions, b. MULTIPLE FALLS WITH FRACTURES  By If any, leading to the cause  DUE TO (or as a consequence of):  3 MONTHS                                                                                                    |                                |  |  |  |  |  |
| Ĭ                                                                                                    |                                                                           | Issted on line a. Enter the   UNDERLYNO CAUSE   C.   UNDERLYNO CAUSE   C.   UNDERLYNO CAU   |                                |  |  |  |  |  |
| N PART II. Enter other significant conditions contributing to death but not resulting in the underlying cause given in Part I 28s, WAS AN AUTOPSY 2 PERFORMED?                                                                                                    | 8b, WERE AUTOPSY FINDINGS<br>AVAILABLE TO COMPLETE<br>THE CAUSE OF DEATH? | LAST (disease or injury DUE TO (or as a consequence of):  that infalled the events  equiting in death) d                                                                                                    |                                |  |  |  |  |  |
| Zo, DID TOBACCO USE     CONTRIBUTE TO DEATH?     One of pregnant within past year                                                                                                    | Yes No                                                                    | PART 8. Ener gibz significant conditions contributes in death but not resulting in the underlying cause given in Part 1  28s, WAS A NATUPEY 28s, WEST AUTOPEY PERFORMED'S PERFORMED'S PERFORMENT OF THE CAUSE OF THE CAUSE OF THE  | FINDINGS<br>COMPLETE<br>DEATH? |  |  |  |  |  |
| E Distance of the control of the control of the con       | Homicide<br>Pending Investigation                                         | CONTRIBUTE TO DEATH?  Not prognant within past year Not prognant 43 days  11. MANNER OF DEATH  10. 1 year before death  Not prognant 43 days  12. MANNER OF DEATH  Not prognant 43 days  13. MANNER OF DEATH  Not prognant 43 days  14. MANNER OF DEATH  Not prognant 43 days  15. MANNER OF DEATH                                                                                                    |                                |  |  |  |  |  |
| Within 42 days of death year Suicide                                                                                                    | Could not be determined                                                   | Ves   Probably   Prognant at time of death   Natural   Homicide                                                                                                    |                                |  |  |  |  |  |
| 23.0 ATE OF NURY (MoDay/Yr) 33. TIME OF NURY: (281y) 34. PLACE OF NURY (Receives is home, farm, afreet, construction site. Usignal month) 35. NUCATION OF NURY:                                                                                                    | 35. INJURY AT WORK?                                                       | 23. DATE OF INJURY (Mo/Day/Yr) 33. TIME OF INJURY (Spell month) 34. PLACE OF INJURY (Decedent's home, farm, street, construction site, nursing home, restaurant, forest, etc.) 35. INJURY                                                                                                    |                                |  |  |  |  |  |
| 36, LOCATION OF INJURY:                                                                                                    | 7.4.                                                                      | 36 LOCATION OF INJURY: State IDAHO City/ Town or County BOISE, ADA Zip Code 83703                                                                                                    |                                |  |  |  |  |  |
| State Cityl Town or County                                                                                                    | Zip Code                                                                  | Street and Number or Location 5850 N FIVE MILE RD Apartment Number                                                                                                    | _                              |  |  |  |  |  |
| To street and number of Location                                                                                                    | ont Number<br>otorcycle, ATV, bicycle, etc.)                              | 37. DESCRIBE HOW NJURY OCCURRED. IF TRANSPORTATION INJURY, STATE THE TYPES(S) OF VEHICLE(S) INVOLVED (Automobile, pickup, motorcycle, ATV, bicycle SPECIEV WHICH VEHICLE DECEDENT OCCUPIED, if application PATENT REACHED DOWN TO GRAB SOMETHING FROM A DRESSER, LOST HER BALANCE, AND GLF                                                                                                    | , etc.)                        |  |  |  |  |  |
| SPECIFY WHICH VEHICLE DECEDENT OCCUPIED, if applicable                                                                                                    |                                                                           | TRANSPORTATION 38a, WAS DECEDENT: Driver/Operator Passenger 38b. WHAT SAFETY DEVICES(S) DID DECEDENT USE/EMPLOY?                                                                                                    |                                |  |  |  |  |  |
|                                                                                                    | 4114                                                                      |                                                                                                    | Unknown                        |  |  |  |  |  |
| TRANSPORTATION 38a, WAS DECEDENT: Driver/Operator Passenger 38b. WHAT SAFETY DEVICES(S) DID DECEDENT USE/EMPI                                                                                                    |                                                                           | 39a, CERTIFIER (Check orly one, based on official capacity for this centificate)   39b, LICENSE NUMBER   39b, LICENSE NUMBER NUMBER NUMBER NUMB    |                                |  |  |  |  |  |
| Pedestrian Other (Specify) Seat belt Ohld safety seat Helmet Air b                                                                                                    | ag None Unknown                                                           | - To the best of my knowledge, death occurred at the time, date, and place, and due to the <u>natural</u> cause(s)/manner stated.                                                                                                    |                                |  |  |  |  |  |
| $\triangle$                                                                                                    |                                                                           | CORONER  - On the basis of examination and/or investigation, in my opinion, death occurred at the time, date, and place, and due to the cause(s)  -7 / 11 / 20/                                                                                                    | 22                             |  |  |  |  |  |
|                                                                                                    |                                                                           | Signature and Title of Certifier   ELECTRONICALLY SIGNED: JEREMY A. BASSE, N.P. MM DD YY                                                                                                    | YY                             |  |  |  |  |  |
| ОК?                                                                                                    |                                                                           | * 39d, NAME, ADDRESS, AND ZIP GODE OF CERTIFIER (Type or print)  JEREMY A. BASSE, 3330 E. LOUISE DRIVE STE 400 MERIDIAN, ID 83642                                                                                                    |                                |  |  |  |  |  |
|                                                                                                    |                                                                           |                                                                                                    |                                |  |  |  |  |  |
|                                                                                                    |                                                                           |                                                                                                    |                                |  |  |  |  |  |

### Idaho Violent Death Reporting System (IdVDRS)

Emily M LaFrance, PhD
Principal Research Analyst & Program Manager, IdVDRS

Bureau of Vital Records & Health Statistics | Division of Public Health Idaho Department of Health & Welfare

Contact: Emily.lafrance1@dhw.ldaho.gov | 208-332-7371

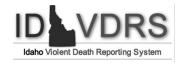

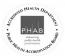

DIVISION OF PUBLIC HEALTH

### State Unintentional Drug Overdose Reporting System (SUDORS)

Nikki Cooley, Research Analyst/Program Manager
Nikki.Cooley@dhw.Idaho.gov
Phone#: 208-867-5898

19

## Providing for Your Needs....

- Both Programs have the available funds to help purchase supplies you may be in need of to do your job
- Examples of this would be: Body Bags, Naloxone Kits, PPE, etc.
- Please feel free to contact us if there is anything you are in need of
- Or if you have questions about these programs

New Software Development EDRS II

21

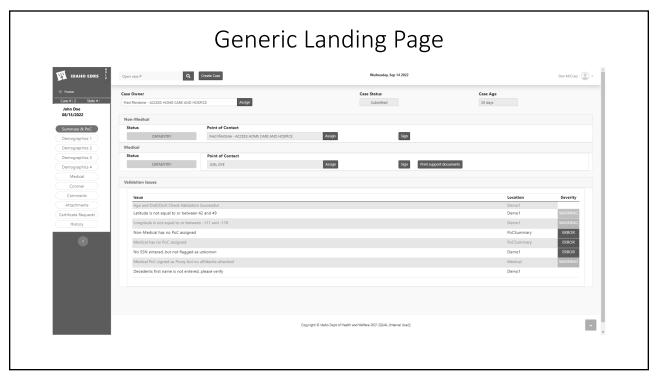

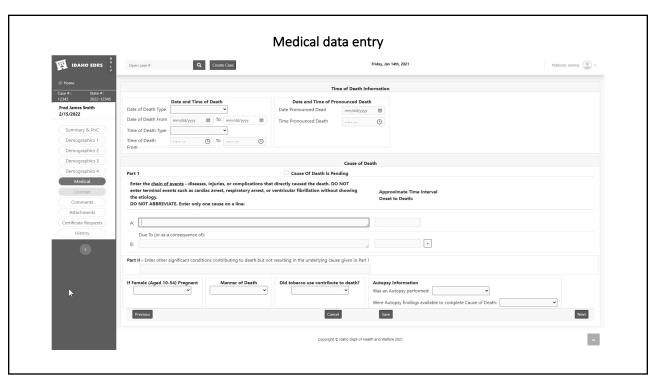

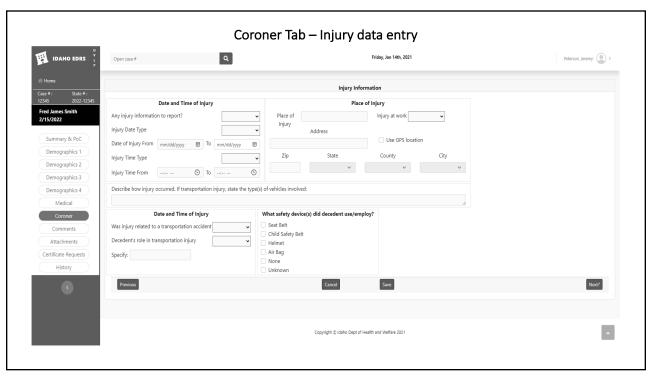

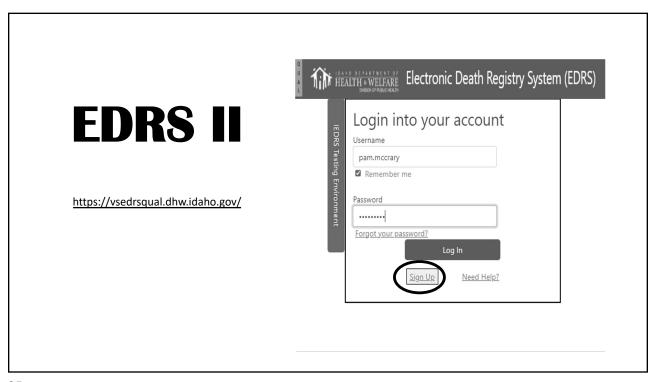

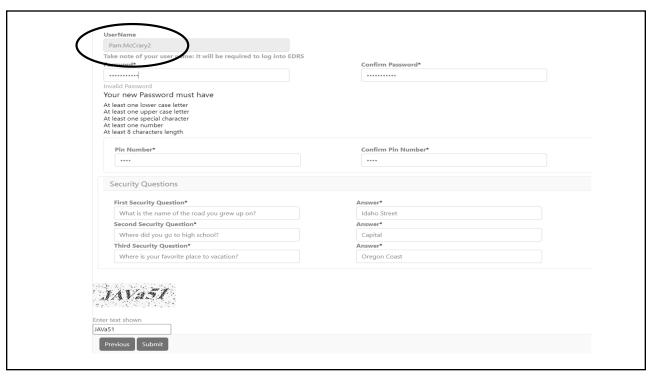

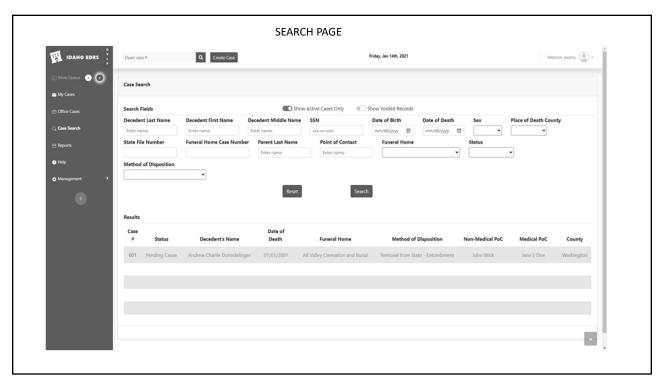

### Questions?

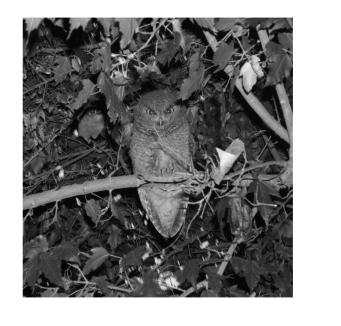